## **JUNIOR LYCEUM ANNUAL EXAMINATIONS 2004**

Educational Assessment Unit – Education Division

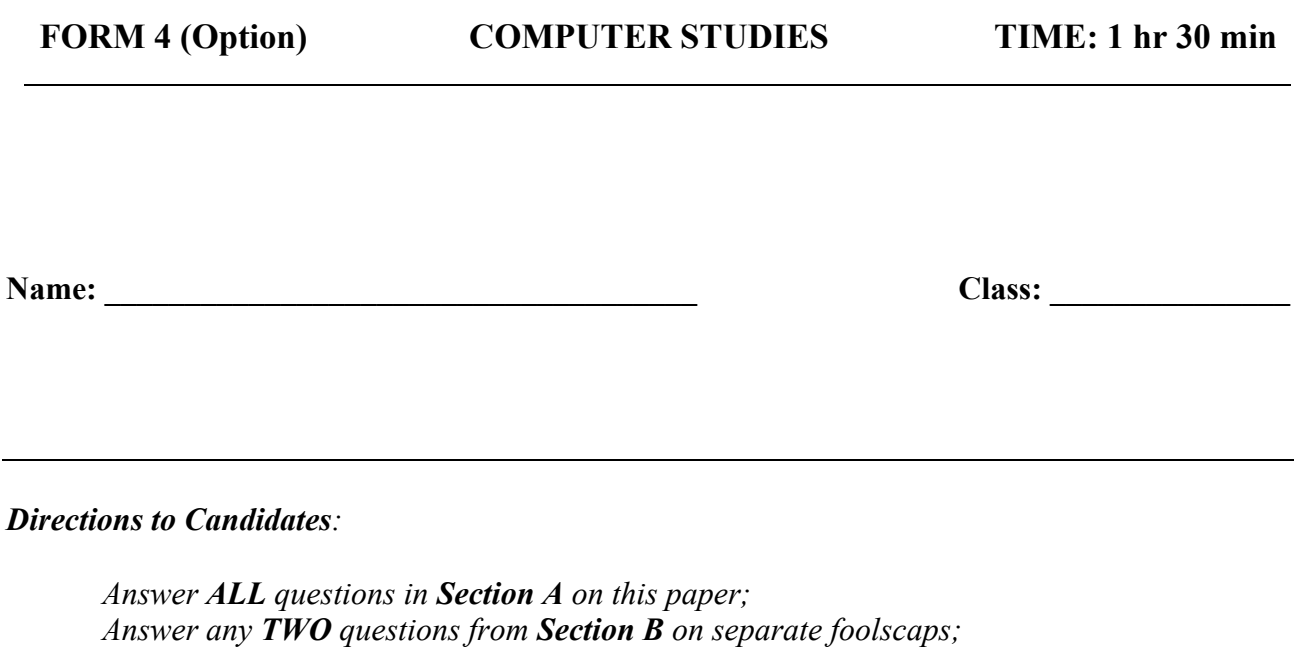

*The use of flow chart template is permitted; Calculators are NOT allowed; Good English and orderly presentation are important.*

*For office use only:*

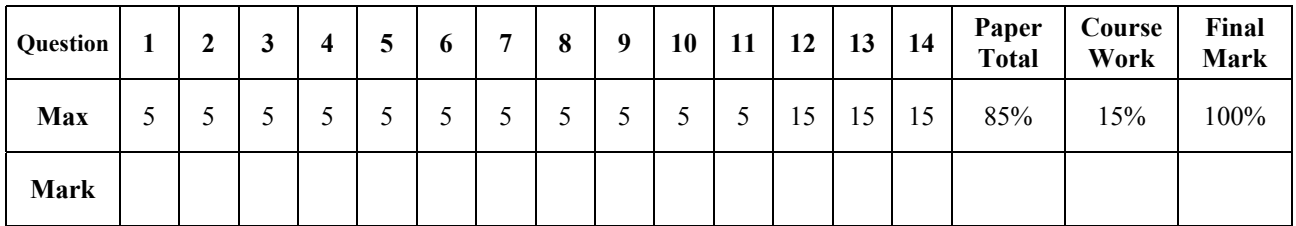

## **Section A – Answer all Questions**

**1** The following is an incomplete diagram of the **CPU**, the **memory unit** and **buses**. The two **sub units** of the CPU have been marked with '\*'.

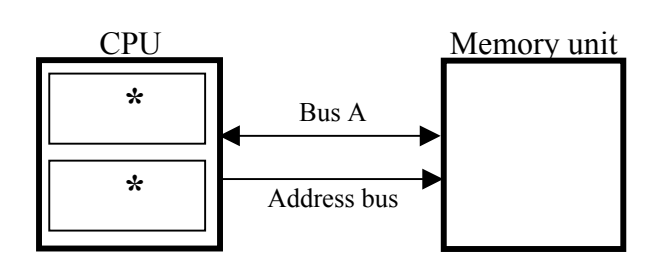

(a) Write down the **names** of the sub units and explain their **purposes**.

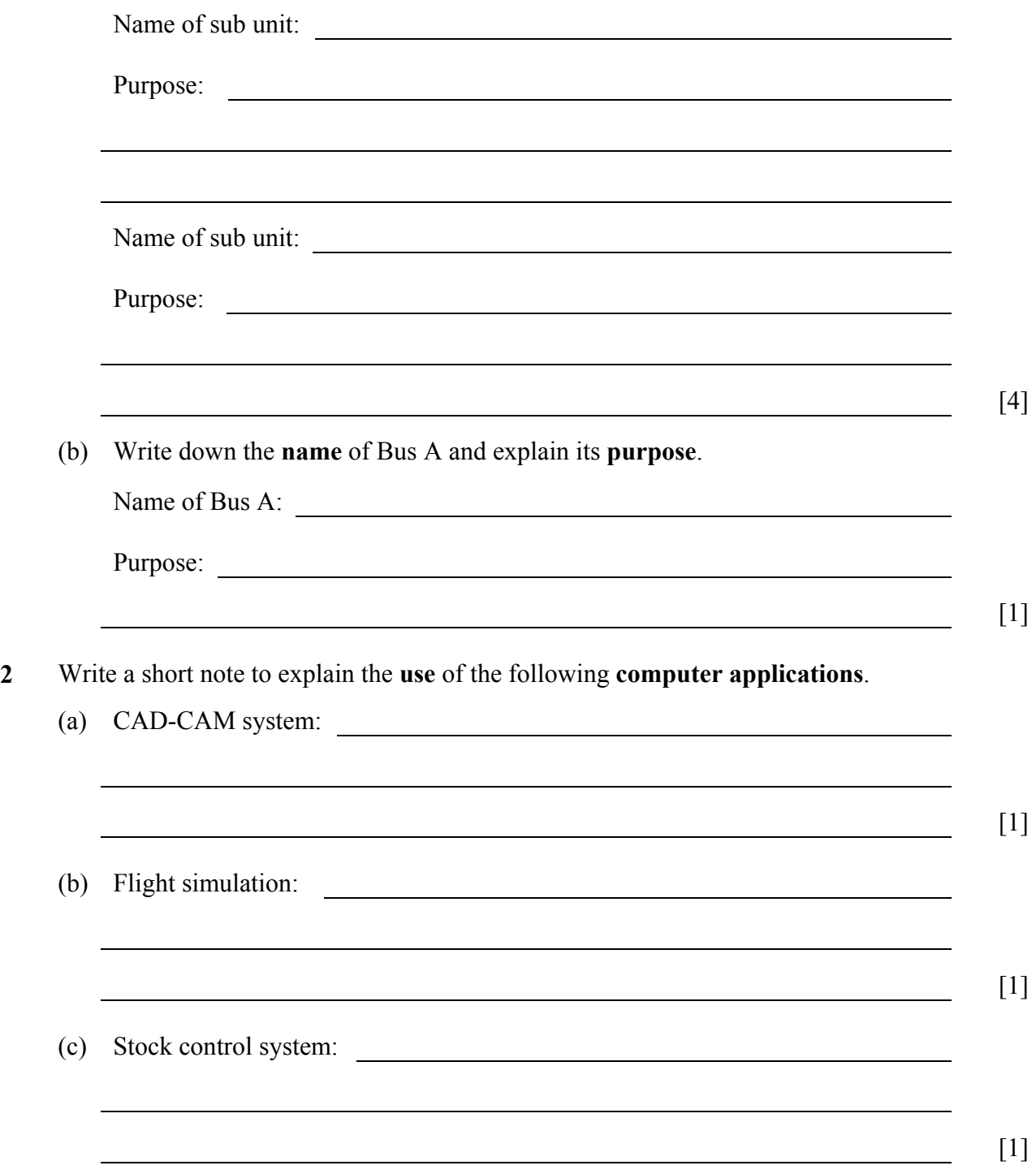

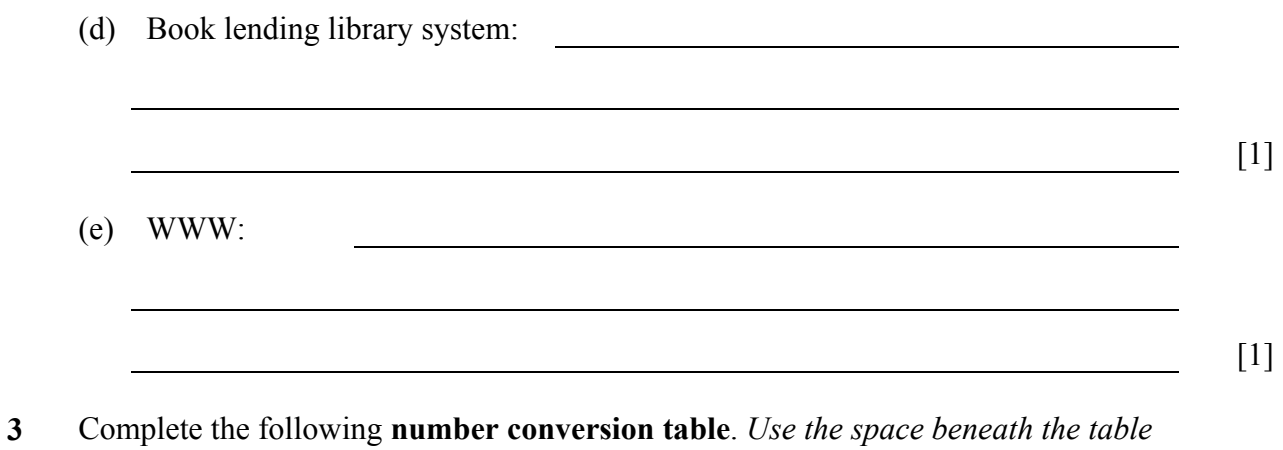

*for your working.*

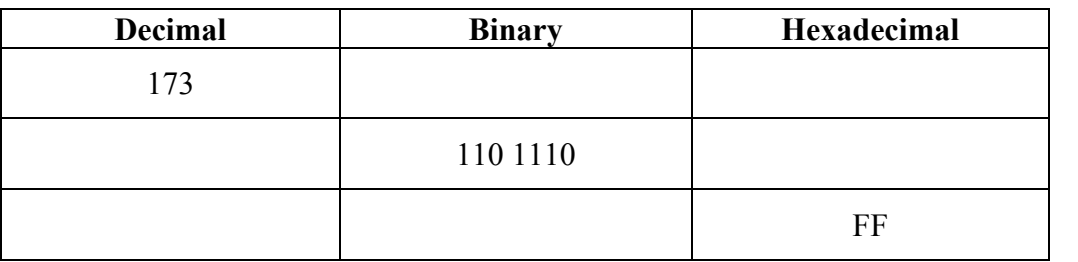

 $[5]$ 

**4** (a) By using **2's complement** 8-bit binary representation, perform the operation **37 – 68** to show that the result is –31.

[3]

(b) What do you understand by the term **register**?

(c) Write down the **smallest** (that is, negative) number in **2's complement** that can be stored in an **8-bit register**.

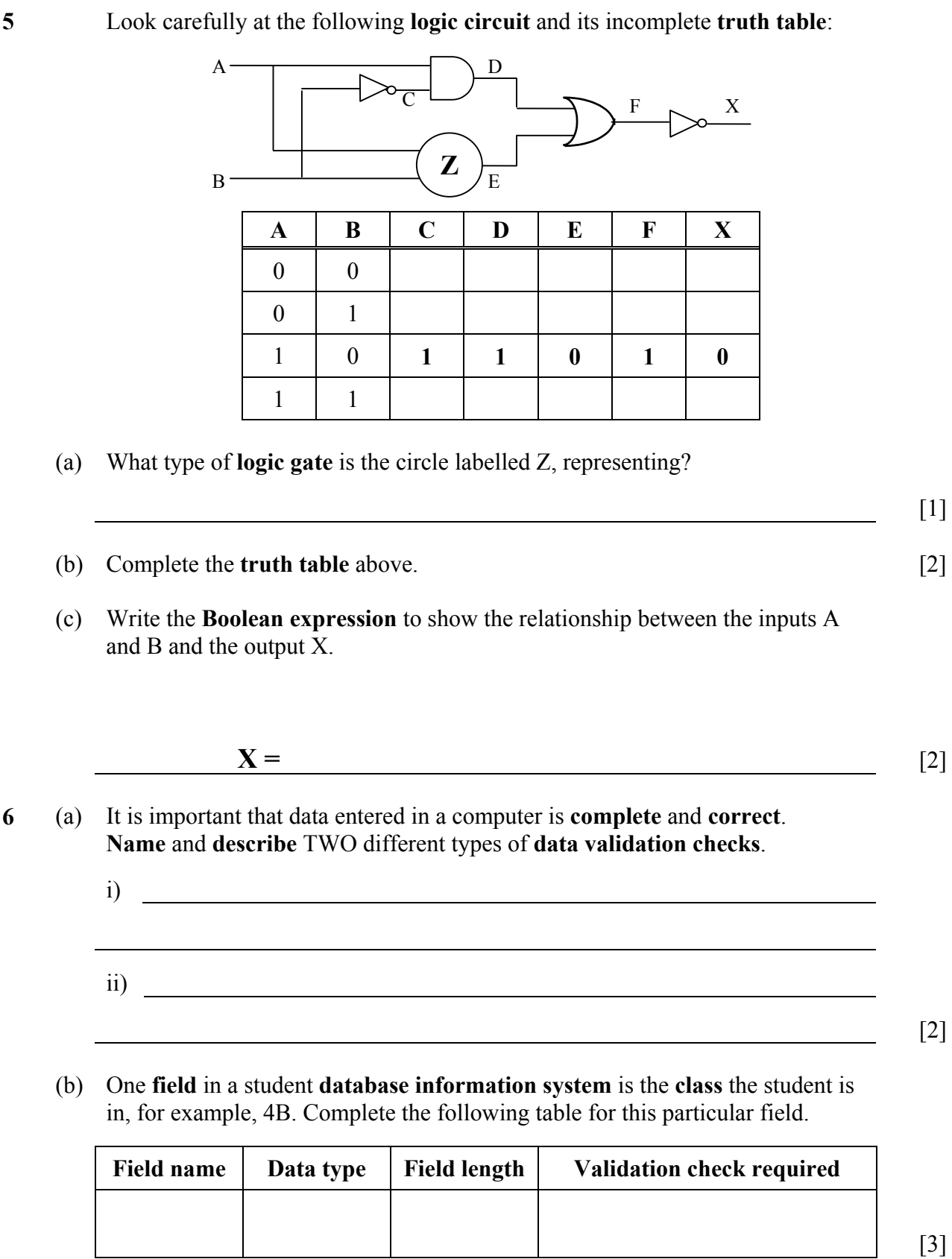

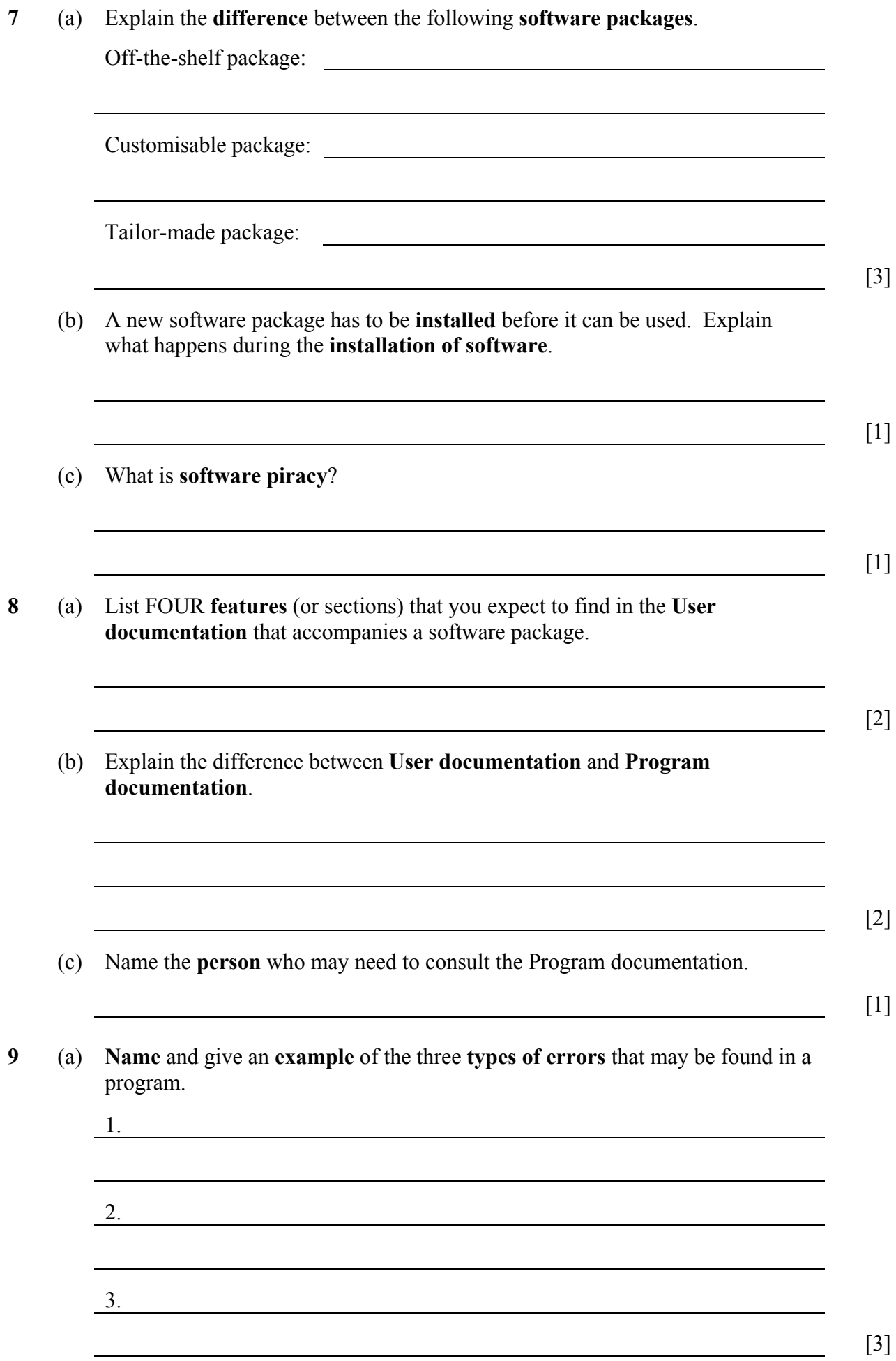

(b) You have developed a program to process examination marks. A mark should only be accepted if it is between 0 and 100. Give TWO examples of **test data** that you will input to check that this part of the program is working properly. Give **reasons** for your choice.

**10** The following incomplete diagram shows how a **transaction file** updates the **master file**. unsorted transaction file sorted transaction file master file new new and the error master file and the second series of the error  $\sim$  error  $\sim$  error  $\sim$ report

(a) Fill the two rectangles with the **type of task** being performed.

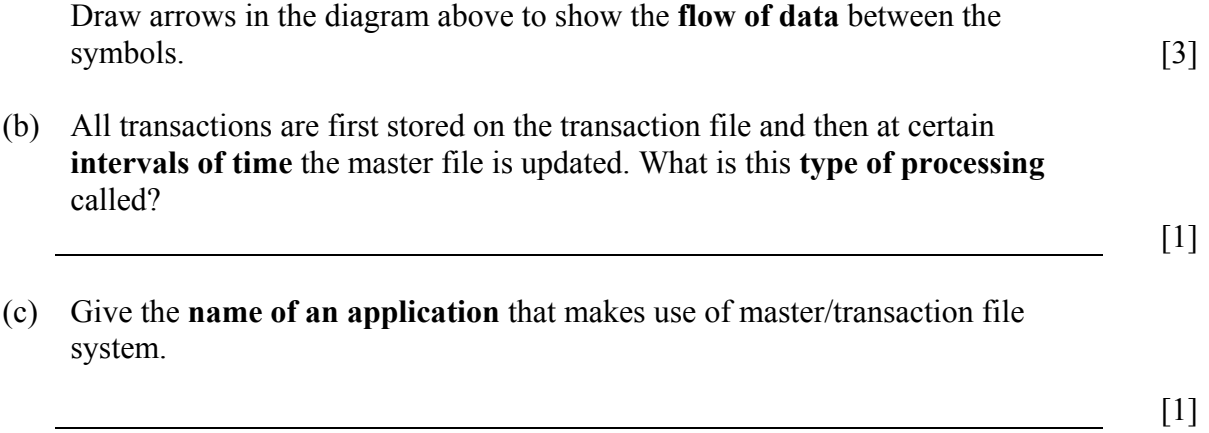

[2]

**11** (a) Write a Pascal **program** that prints the word "HELLO" on the screen, each time the user types a number. The program stops when the user enters the number 999 in the variable *stop*.

(b) What is the **programming structure** of part (a) above called?

Write down ONE **advantage of using** such a programming structure.

[2]

## **Section B – Answer TWO Questions only**

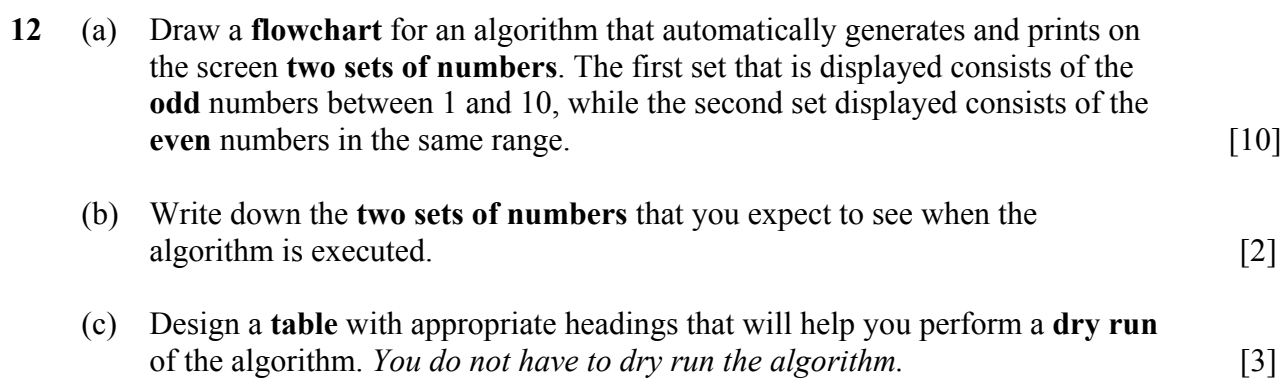

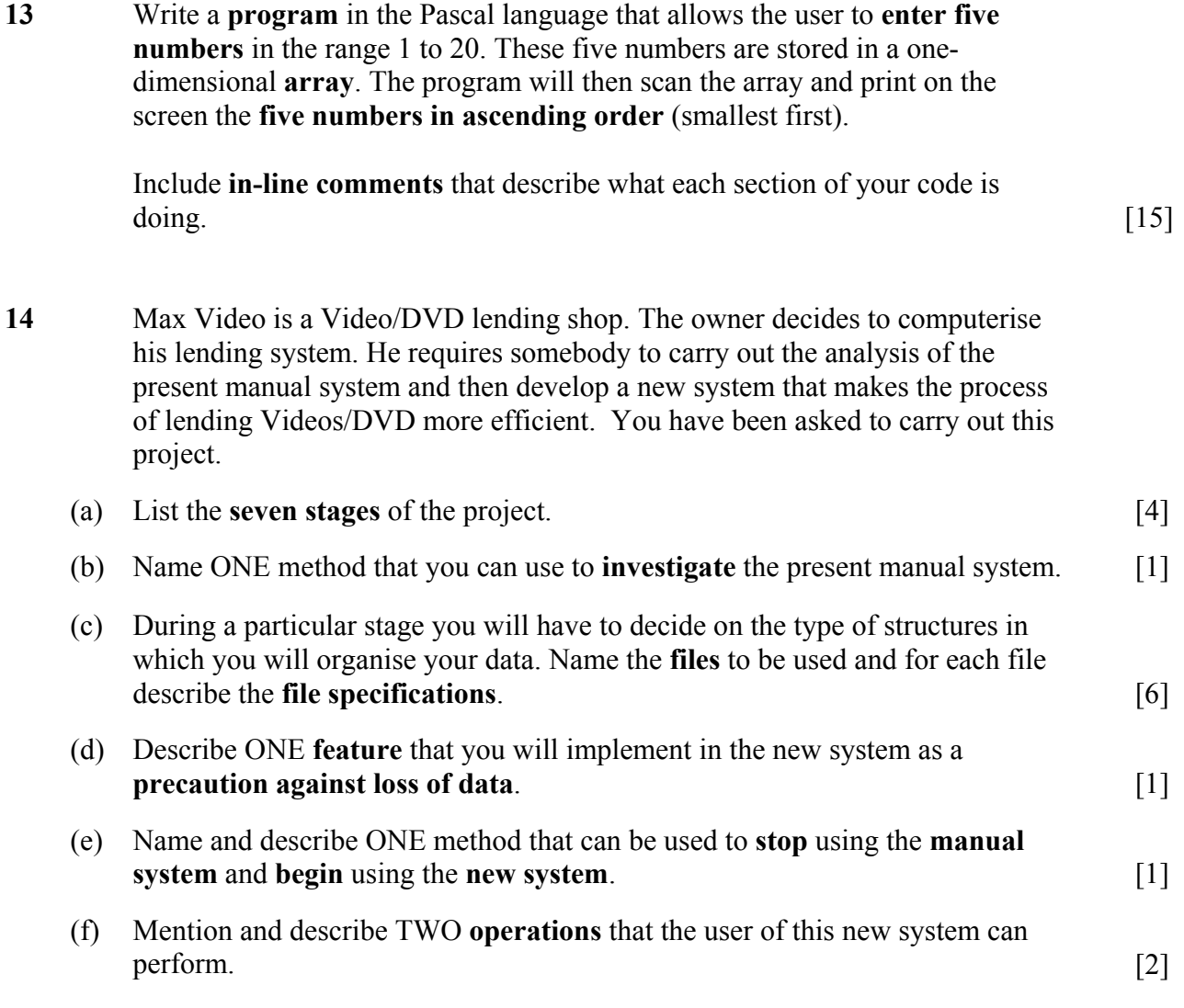